一般社団法人 新潟県母子寡婦福祉連合会 新潟県・新潟市ひとり親家庭等就業・自立支援センター

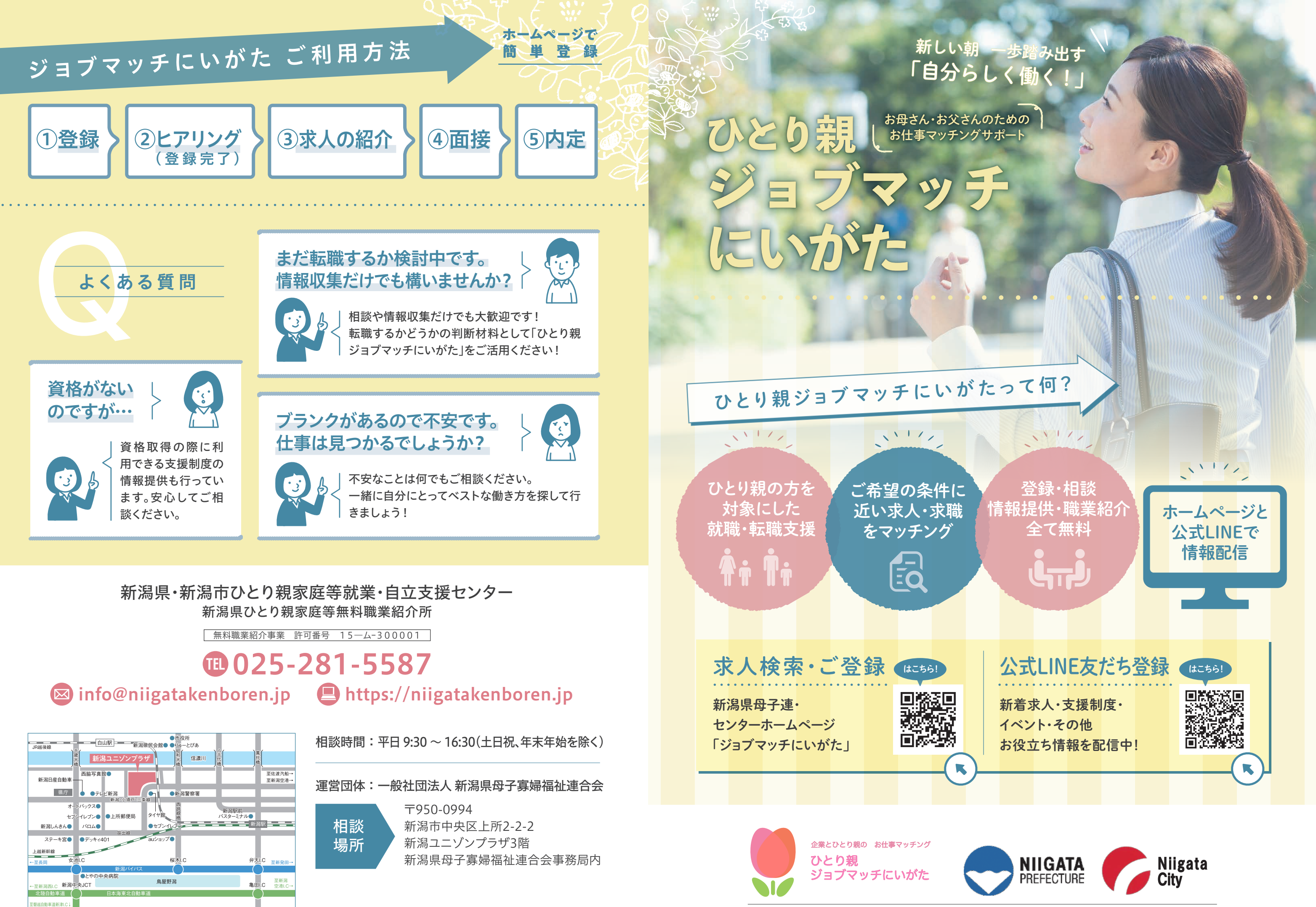

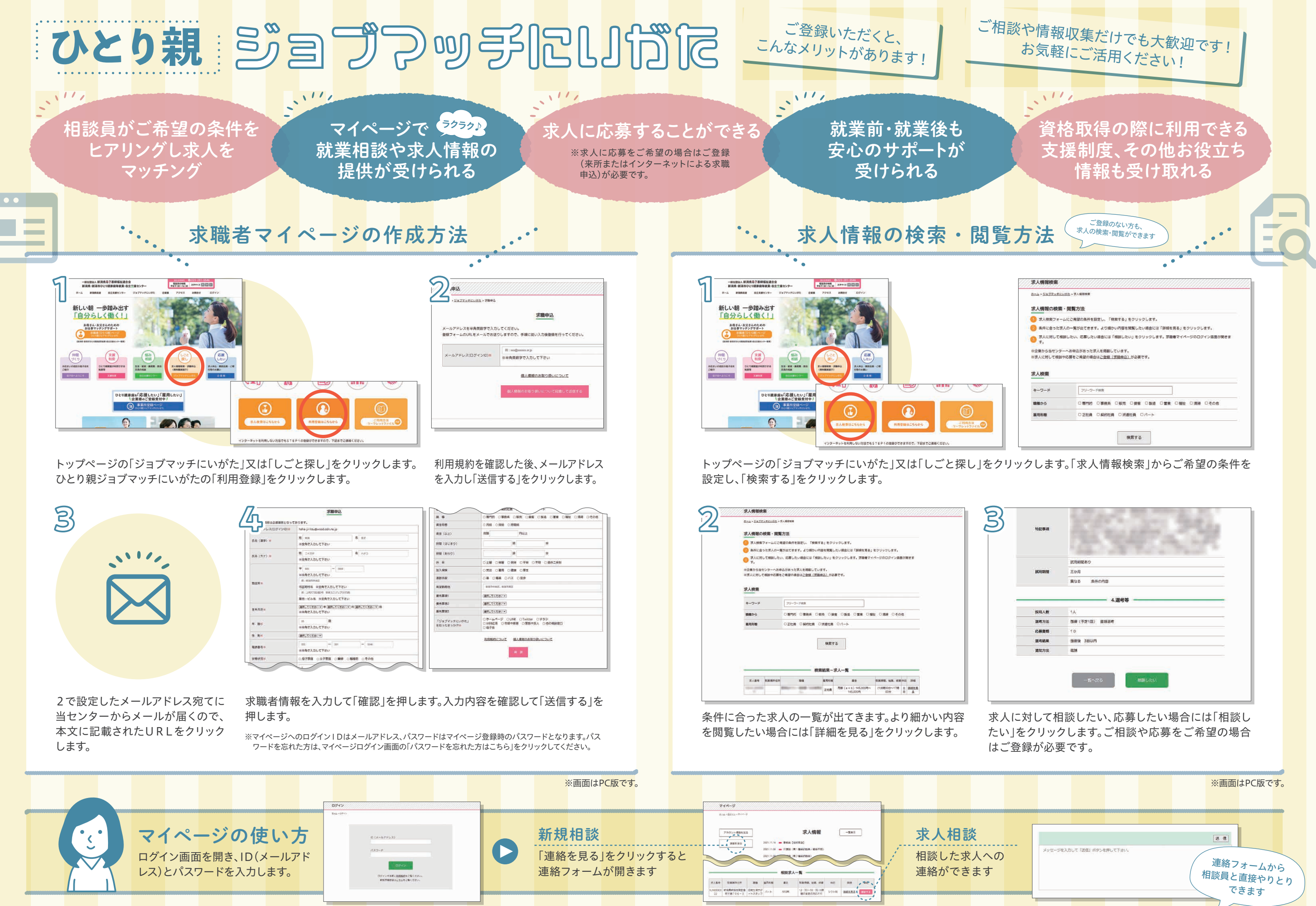

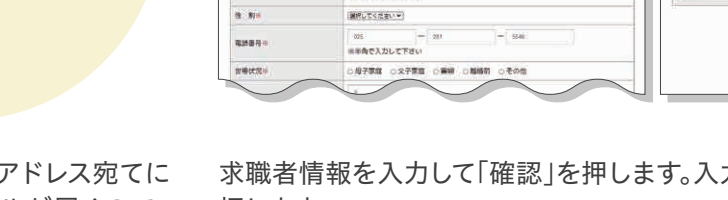

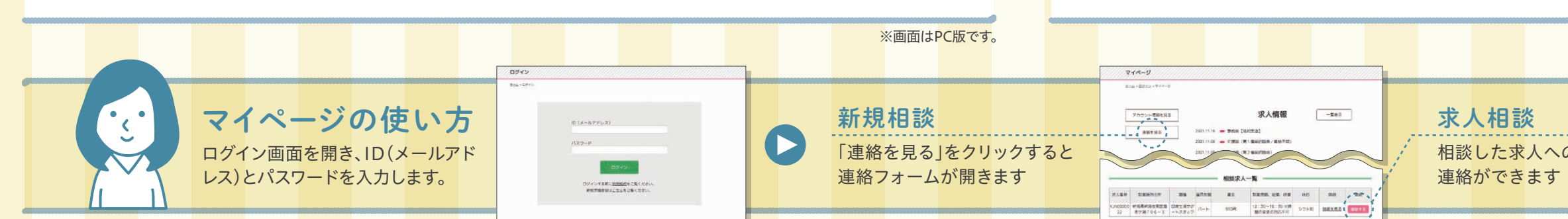